## Sha256 Checksum of oarc30.asc 98c2e529 95f46d85 60704b30 a4d8f453 2d83f00b 9c28cb33 fb3d8bec 173d7d19

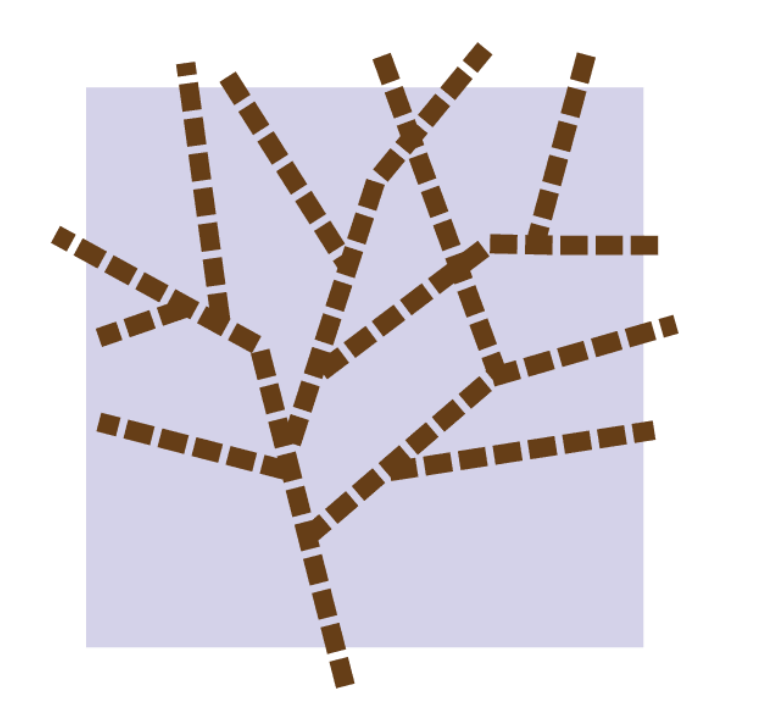

DNS-OARC **Domain Name System Operations Analysis and Research Center** 

## Post-signing Steps

- Get caff from your OS package manager or from [https://github.com/](https://github.com/rogers0/pgp-tools) [rogers0/pgp-tools](https://github.com/rogers0/pgp-tools)
- Sign keys, email them back to the owner
- It is impolite to upload someone's key to a public keyserver without their permission

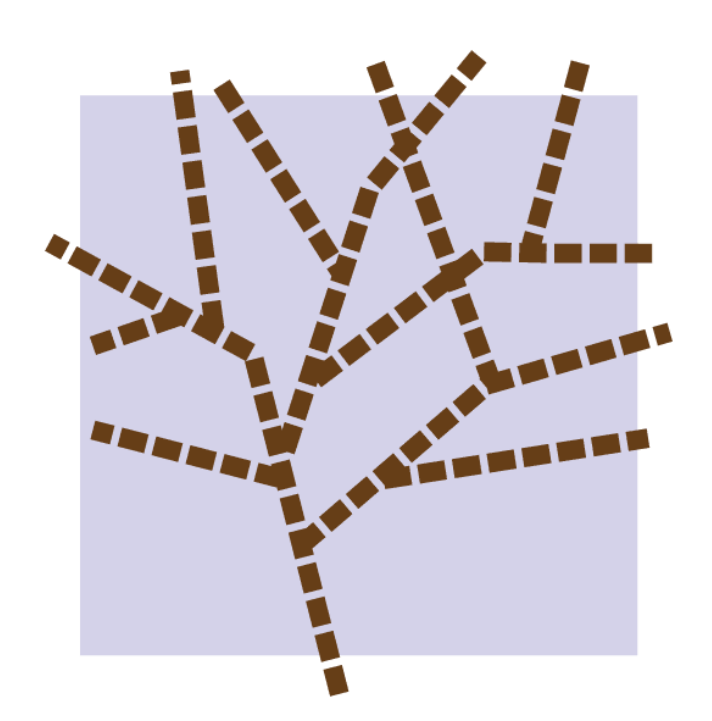

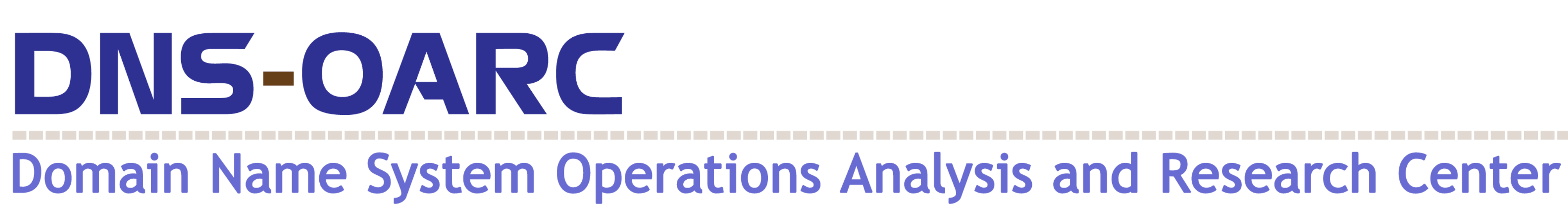